## **إنتاج خرائط مصورة من مرئيات األقمار الصناعية لمنطقة طرابلس**

د. جمال قليدان\* م. عبدالحكيم سعيد

كلية الهندسة ـ جامعة طرابلس كلية الهندسة ـ جامعة المرقب

[Hakemj2000@gmail.com](mailto:Hakemj2000@gmail.co) jamalgledan@ hotmail.com

#### **الملخص**

توجد نوعان من الخرائط المساحية الرقمية وفق الدقة المكانية المطلوبة، فإذا حدد إخراج الخريطة الرقمية على بيانات االرتفاع " التضاريس " تسمى خرائط طبوغرافية، أما إذا أهملت قيمة االرتفاع تسمى هذه الخرائط بالخرائط المصورة والفرق بين هذين النوعين وجود وعدم وجود قيم االرتفاعات على الخريطة، وحيث إن إنتاج االرتفاع يحتاج تقنيات مختلفة مثل تصوير المنطقة من موقعين مختلفين كما هو معروف في أساسيات المساحة التصويرية وهو مكلف إذا قرن بالنوع الأخر " الخرائط المصورة ". إن أنظمة المعلومات الجغرافية في حاجة ماسة إلى الخرائط، حيث إن الخرائط الرقمية المصورة تكون مناسبة وغير مكلفة لهذا الغرض؛ لذا يفضل استخدام هذه الخرائط بدال من الخرائط الطبوغرافية. تعتبر المرئيات الفضائية من أهم التقنيات المستخدمة في إنتاج الخرائط المصورة، وذلك لتوفر هذه المرئيات بدقة مكانية عالية ولتكلفتها المعقولة مقارنة بأعمال المساحة األخرى كأعمال التصوير الجوي، ويتوقف تحديد المقياس للخريطة المنتجة على الدقة المكانية للمرئية المستخدمة، حيث يتم إنتاج الخريطة من بيانات الاستشعار عن بعد (المرئيات الفضائية) وذلك بعد تحويلها إلى معلومات رقمية عن طريق البرامج المختصة بإنتاج الخرائط مثل (Arc map - ERDAS Imagine). تناولت هذه الدراسة إنتاج خريطة رقمية ( مصورة ) من بيانات الاستشعار عن بعد ( مرئيات الأقمار الصناعية ) للوحة رقم 7E-55-8 حسب نظام الإسقاط مريكتيور المستعرض الليبي ( °10TM2 ) بمقياس 10000.1 تم استخدام مرئية فضائية للقمر صناعي bird Quick بدقة مكانية 0.61 متر وتم استخدام أيضا خريطة طبوغرافية لمنطقة الدراسة بمقياس رسم 10000:1حيث تعتبر الخريطة كمرجع للمعلومات، تم إنتاج الخريطة المصورة وتمثيل المعالم الجغرافية عليها في طبقات ( Layers ) في برنامج (Arc map10.3 )، بحيث يمكن االعتماد عليها في اتخاذ القرار لبعض المشاريع الهندسية، واستخدامها كقاعدة بيانات في نظم المعلومات الجغرافية.

# **ا ة لكلمات الدالّ**

الخريطة الرقمية المصورة، مرئية فضائية، الدقة المكانية، االستشعار عن بعد، نظم المعلومات الجغرافية

### **1ـ المقدمة**

تعد الخريطة من أقدم الوسائل التي ابتكرها اإلنسان منذ اآلف السنين؛ ليرسم من خاللها مظاهر المكان الذي يعيش فيه، ويضع بها المعلومات التي يريد أن يحتفظ بها لنفسه أو ينقلها لغيره، أي بلغة عصرنا الحالي فإن الخريطة هي قاعدة بيانات متعددة األغراض"base data purpose – Multi "للمكان والبيئة من حولنا، وبالرغم من أن الجغرافيين هم أول من ابتكر الخرائط واهتموا بتطويرها إال أن علم الخرائط يقوم على إسهامات العديد من التخصصات العلمية مثل الهندسة المساحية والتصوير الجوي والرياضيات واإلحصاء والحاسب اآللي]1[، مع التقدم التقني الهائل الذي شهده القرن الماضي، فقد تغيرت النظرة العامة للخريطة، فلم يعد مصطلح "الخريطة" يعني الخريطة الورقية المطبوعة "maps printed Paper "فقط بل تم ابتكار الخرائط الرقمية أو خرائط الحاسوب "Digital maps" وأيضا تم تطوير الخرائط المحمولة "Portable maps" والموجودة في األجهزة االلكترونية المحمولة يدويا مثل أجهزة الهاتف النقال و أجهزة تحديد المواقع "GPS "والخرائط الفراغية أو الافتراضية "Space maps" ( الخرائط الموجودة على شبكة الانترنت مثل خرائط الجوجل)[5]، ولم تعد الخرائط تختص فقط بتمثيل مظاهر أو معالم سطح الأرض، بل تم تطوير خرائط لأعماق البحر والمحيطات، وخرائط لمجال الجاذبية الأرضية وخرائط للمجال المغناطيسي للأرض، وفي منتصف القرن العشرين الميلادي تم ابتكار أجهزه الحاسوب والذي كان من أهم تطبيقاته ظهور الخرائط الرقمية أو خرائط الحاسوب "Mapping Computer["2]، تعتمد هذه الخرائط على التعامل مع برامج حاسوبية متخصصة لرسم وإعداد الخرائط مثل برنامج "Arc map "[4].

إن الهدف الرئيسي من تقنية الخرائط الرقمية هو استخدام الأجهزة الحديثة لإعداد نسخة رقمية من بيانات تم الحصول عليها من مرئيات أو صور جوية أو مرئيات الأقمار الصناعية، ثم تخزن هذه المرئيات داخل أجهزة الكمبيوتر؛ لكي يتم إعداد خرائط رقمية تمثل معالم المنطقة المطلوب دراستها، وبعد ان بدأ عصر الفضاء (الأقمار الصناعية)، الذي كان من أهم تطبيقاتها التصوير الفضائي للكرة الأرضية، كما أن له دورا كبيرا في انتاج الخرائط باستخدام أجهز الحاسوب، حيث أصبح من السهولة واليسر استخدام مرئيات فضائية )صوره لسطح الأرض ملتقطة من الأقمار الصناعية) تبين تفاصيل المعالم المكانية لأي بقعة من على سطح الأرض، مما جعل إنتاج الخرائط يصل لمستويات عالية من الدقة والسرعة مع انخفاض التكلفة]4[.

#### **2ـ مشكلة البحث**

• قلة إنتاج الخرائط من مرئيات األقمار الصناعية ) الخرائط المصورة ( التي تساهم في اتخاذ القرار عند تخطيط وتنفيذ بعض المشاريع الهندسية.

•من الناحية االقتصادية فإن إنتاج الخرائط الطبوغرافية مكلفة للغاية من حيث التكلفة والخبرة حيث تعتبر هذه الخرائط بديال عن الخرائط الطبوغرافية في توفير المعلومات المكانية واتخاذ القرارات لبعض المشاريع الهندسية، الأمر الذي يمكننا من الاستغناء عن إنتاج الخرائط الطبو غرافية للحصول على المعلومات التي توفرها هذه الخرائط.

#### **3ـ أهداف البحث**

**يمكن تلخيص األهداف الرئيسية للدراسة باالتي-:**

- .1 إنتاج خريطة مصوره لمنطقة الدراسة باستخدام مرئيات أقمار صناعية مناسبة للغرض، بحيث يمكن االعتماد عليها كقاعدة للبيانات في نظم المعلومات الجغرافية
	- .2 تقييم دقة المكانية للخريطة المصورة المنتجة
	- .3 مقارنة هذه الخرائط بالخرائط القديمة لمنطقة الدراسة من حيث تغيير المعالم.

#### **4ـ منطقة الدراسة**

سيتم إجراء هذه الدراسة لمنطقة ذات رقعة جغرافية متوسطة وهي من ضمن المناطق الواقعة في المنطقة رقم 7 من مناطق إسقاط نظام مركيتور المستعرض الليبي 2°LTM حيث تكون حدود الدراسة بين :ـ

اإلحداثيات التربيعية لمنطقة الدراسة

- الشرقيات من 212000 إلى 218000
- الشماليات من 3638000 إلى 3644000

**5ـ البيانات المستخدمة**

اعتمدت هذه الدراسة على العديد من المعلومات والبيانات والتي من أهمها-:

-1 خريطة طبوغرافية لمنطقة الدراسة أعدت من قبل شركة فنماب هلسنكي، فنلندا عام 1980م بالوسائل التصويرية وذلك من الصور الجوية تحت إشراف مصلحة المساحة الليبية بمقياس رسم 10000:1، كما هو موضح بالشكل )1( وبنظام اإلسقاط مريكتيور المستعرض الليبي )2°LTM )على المرجع الجيوديسي )1979ELD) ،حيث تم الحصول على هذه الخريطة من مصلحة المساحة.

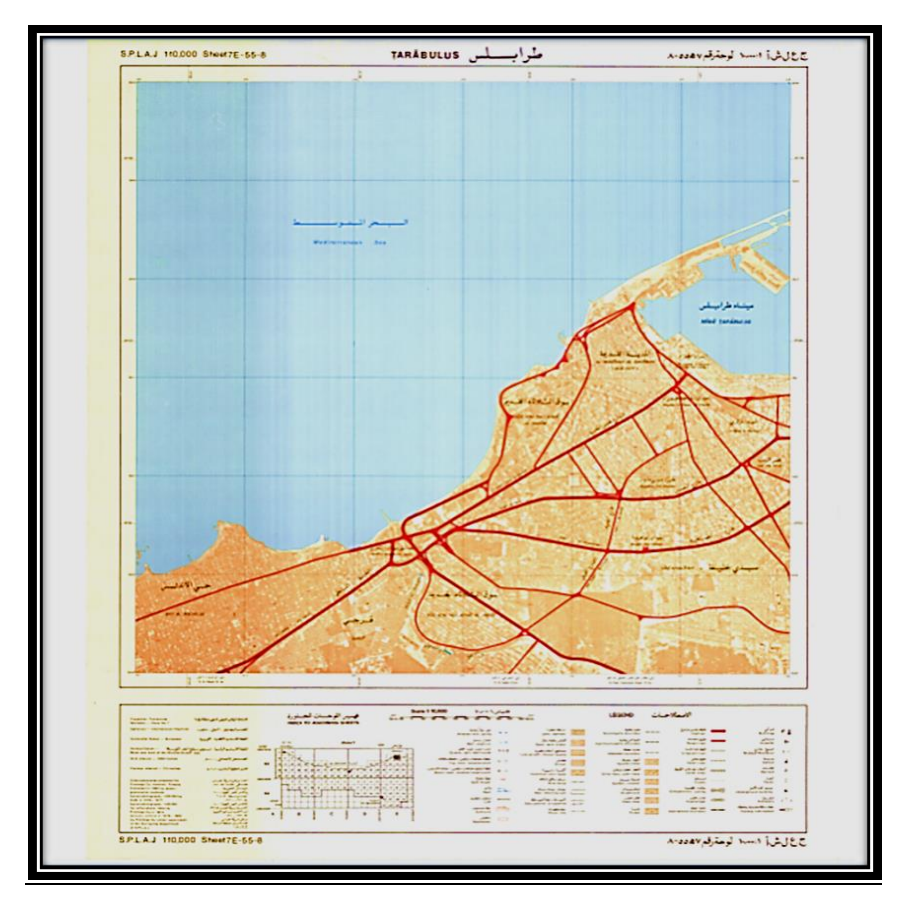

شكل (1) خريطة طبوغرافية لمنطقة الدراسة بمقياس رسم 10000:1

-2 فهرس اللوحات الذي يبين أرقام اللوحات حسب المقياس ) 10000:1) كما هو موضح بالشكل )2(، الذي أعدته مصلحة التخطيط العمراني/ فرع طرابلس ـ مركز التوثيق والمعلومات.

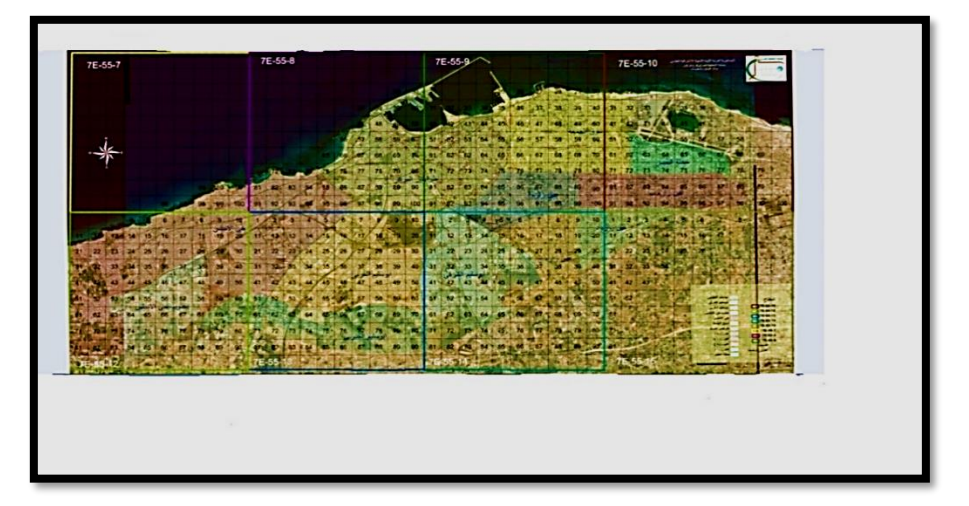

شكل )2( فهرس أرقام اللوحات 10000:1

-3 مرئية فضائية للقمر الصناعي bird Quick لمنطقة طرابلس ذات دقة مكانية 0.61 متر كما هو موضح بالشكل )3( تمت عملية تصويرها في عام ) .2010 (، وتم الحصول على هذه المرئيات مصححة بنظام اإلحداثيات العالمي )84WGS )من المركز الليبي لالستشعار عن بعد وعلوم الفضاء.

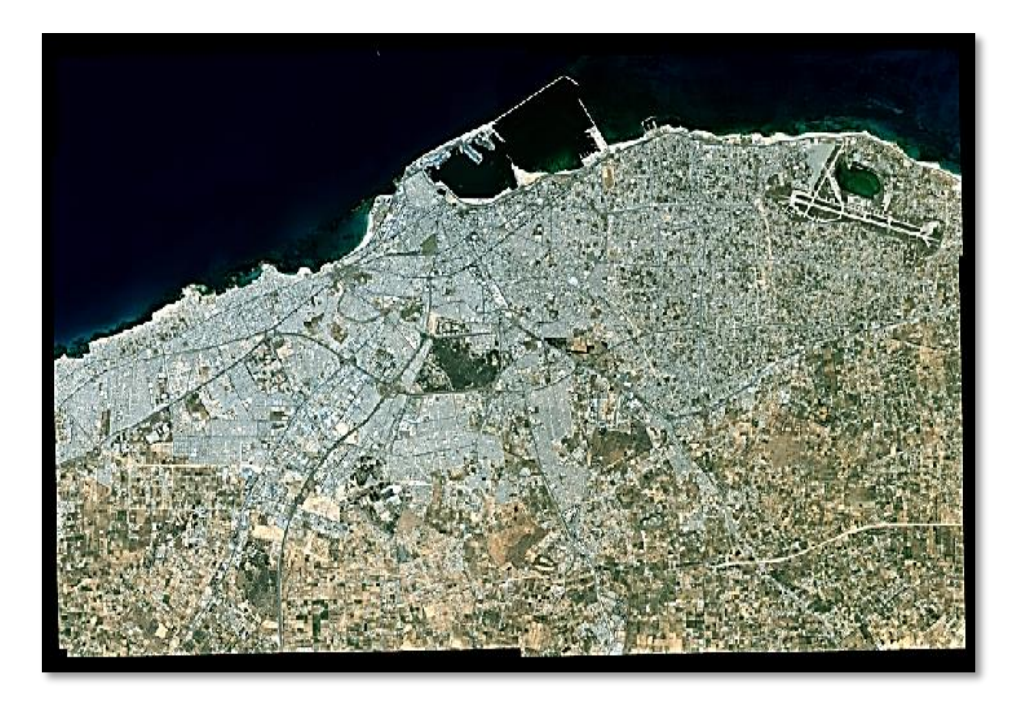

شكل )3( مرئية فضائية للقمر الصناعي bird Quick.

# **6ـ اإلرجاع الجغرافي للخريطة**

تمت عملية اإلرجاع الجغرافي في هذه الدراسة للخريطة من خالل تحديد عدد أربع نقاط عليها موزعة توزيعا جيدا على أنحاء الخريطة (في الأركان الأربعة)، وإدخال قيم الإحداثيات الجغرافية الحقيقية لهذه النقاط، بنظام اإلحداثيات المعمولة به، ونظام اإلحداثيات المعمولة به الخريطة المستخدمة في هذه الدراسة هو ) 1979ELD ) ونظام الإسقاط (LTM2°)، حيث تم استخدام النقاط المبينة في الشكل (4)، وهي تعتبر نقاط تحكم ( Control Points) في عملية الإرجاع الجغرافي، حيث تم استخدام برنامج (ERDAS IMAGINE )[6] كما هو موضح بالشكل (5)،و هو من البرامج المعروفة والمشهورة في عمليات الإرجاع الجغرافي للخرائط.

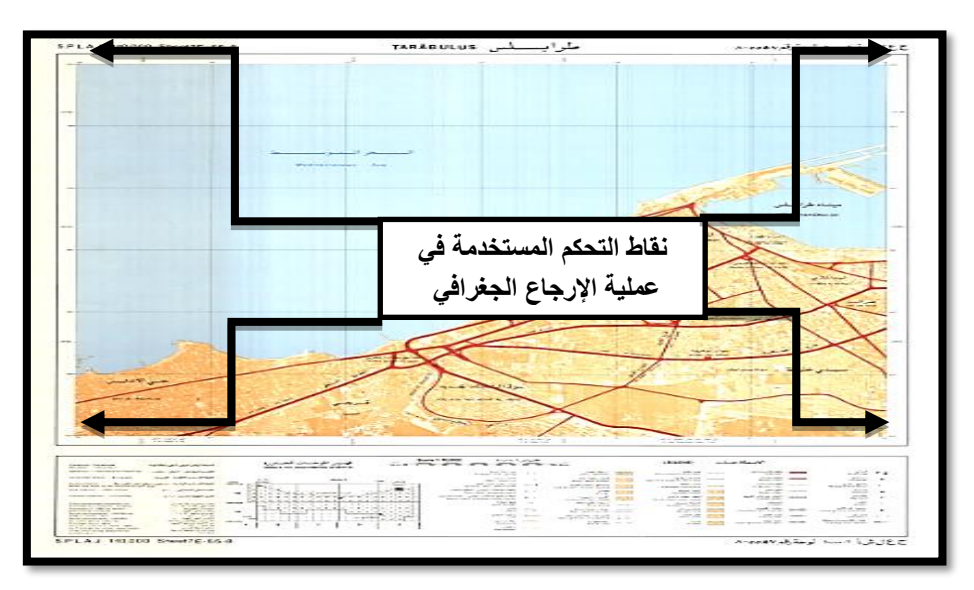

شكل (4) يبين نقاط التحكم المستعملة في عملية الإرجاع الجغرافي.

يوضح الجدول (1) قيم إحداثيات النقاط المستخدمة في عملية الإرجاع الجغرافي للخريطة. يوضح الجدول (2) ين<br>قيم إحداثيات النقاط بعد إتمام عملية الإرجاع الجغرافي المستخدمة في عملية الإرجاع الجغرافي للخريطة.

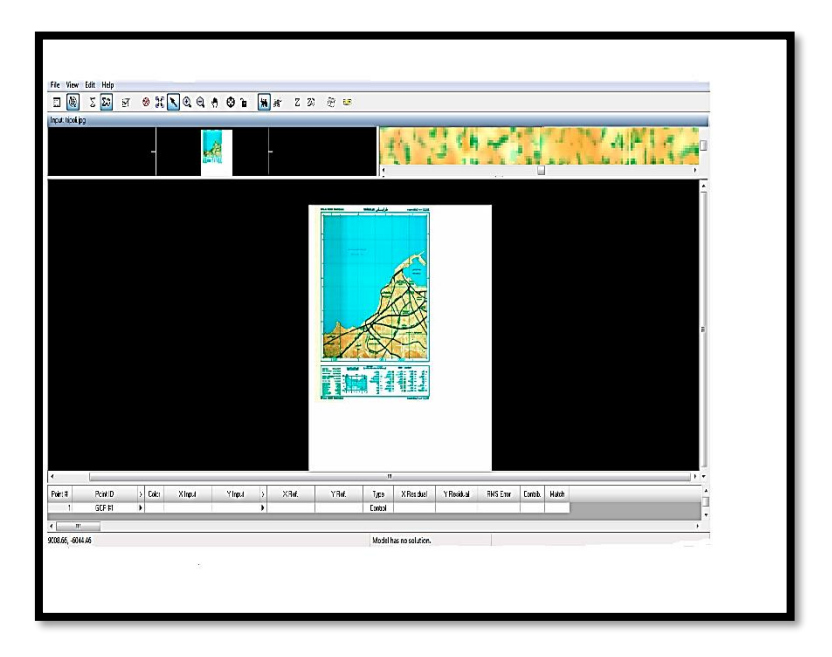

شكل ) 5 ( يبين عملية اإلرجاع الجغرافي للخريطة في برنامج IMAGINE ERDAS.

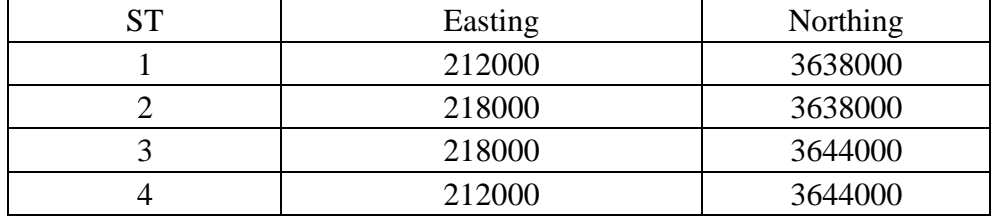

جدول ) 1 ( إحداثيات النقاط على الخريطة بنظام اإلحداثيات ) 1979ELD) .

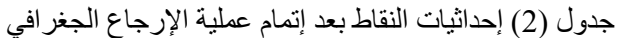

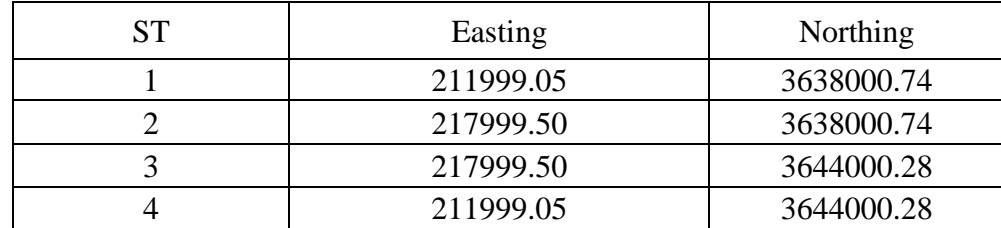

# **7ـ تحويل نظام اإلحداثيات للخريطة**

تم تحويل نظام اإلحداثيات للخريطة من المرجع الجيوديسي ) 1979ELD ) ونظام اإلسقاط مريكتيور المستعرض الليبي )º2LTM )إلى المرجع الجيوديسي الليبي ) 2006LGD ) ونظام اإلسقاط مريكتيور المستعرض الليبي (LTM2°)، تم استخدام برنامج (Arc map10.3 )[7] في عملية التحويل و يدعم البرنامج جميع نظم التحويل للإحداثيات الجيوديسية ( العالمية والمحلية ) بين المراجع الجيوديسيةالمستخدمة في إسقاط الخرائط، حيث يقوم البرنامج من خالل معادالت وعالقات رياضية بعملية التحويل المطلوبة، وهذه المعادالت هي المعادالت المعتمدة للتحويل من المرجع الجيوديسي )1979ELD ) إلى المرجع الجيوديسي الليبي )2006LGD )في مصلحة المساحة الليبية[3] :ـ  $\Delta x = +92.5515$  $\Delta y = +10.8194$  $\Delta z = -149.885$ 

**8ـ تحويل نظام اإلحداثيات للمرئية**

تم تحويل نظام الإحداثيات للمرئية من المرجع الجيوديسي العالمي ( WGS84 ) إلى المرجع الجيوديسي المحلي )2006LGD )ونظام اإلسقاط )2°LTM ) ، أي من نظام الدرجات إلى النظام المتري، باالستعانة ببرنامج )10.3map Arc ) بنفس الطريقة التي تمت فيها عملية تحويل اإلحداثيات للخريطة، من خالل المعادالت الموضوعة في البرنامج والمعتمدة للتحويل بين المرجعين في مصلحة المساحة الليبية[3] :ـ

> $\Delta$  × = 208.4058  $\Delta y = 109.8777$  $\Delta z = 2.5764$

**9ـ عرض الخريطة على المرئية لمعرفة تطابق إحداثيات المعالم بين الخريطة والمرئية**

الغرض من عملية التطابق هو تصحيح المرئية من الخريطة؛ لوضع إحداثيات المعالم في مواقعها الجغرافية الصحيحة في حالة عدم تطابقها بين الخريطة والمرئية، حيث تمت عملية التطابق بعرض الخريطة على المرئية في برنامج ) 10.3map Arc) ، ومشاهدة تطابق إحداثيات المعالم المشتركة بين الخريطة والمرئية )هذه المعالم لم نتغير في المرئية عن الخريطة مثل بعض الطرق والمباني)، وجد أن المعالم في الخريطة لم تتطابق على المعالم نفسها في المرئية كما هو موضح بالشكل(6)، وذلك لوجود إزاحة في الإحداثيات عليه تم تعديل الإزاحة من خالل التصحيح الهندسي لمرئية القمر الصناعي من الخريطة الطبوغرافية، وعند االنتهاء من عملية التصحيح تم التأكد من عدم وجود إزاحة بين المعالم وكانت النتائج جيدة.

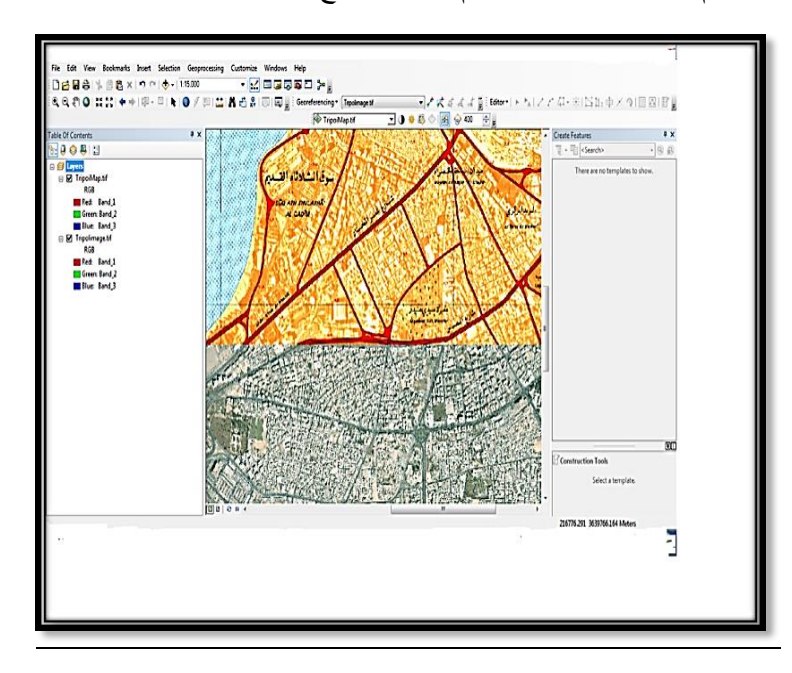

شكل (6) مقارنة تطابق المعالم بين الخريطة والمرئية.

# **10ـ استقطاع المنطقة المطلوب عمل خريطة لها من المرئية**

المرئية الفضائية المستخدمة في هذه الدراسة تمثل عددا من اللوحات لمنطقة طرابلس بمقياس الرسم 10000:1 ولعمل خريطة للوحة معينة البد من إجراء عملية القطع لمنطقة الدراسة، وعملية القطع تتم بعدة طرق منها أعمال المساحة الأرضية، وعمليات القطع بواسطة خريطة منتجه سابقا لنفس المنطقة، حيث تم في هذه الدراسة استخدام طريقة القطع بواسطة الخريطة. بعد االنتهاء من عملية التصحيح الهندسي لمرئية القمر الصناعي من الخريطة والتأكيد من عملية تطابق المعالم بين الخريطة والمرئية ووضع إحداثيات النقاط في مرئية القمر الصناعي في أماكنها الجغرافية الصحيحة تم قطع المنطقة المطلوب عمل خريطة لها من المرئية، حيث تم استخدام برنامج ( Arc map10.3 ) في عملية القطع. حيث تمت عملية القطع برسم إطار الخريطة الذي يمثل حدودها وذلك بعمل طبقة للرسم في البرنامج من خالل النموذج الخطي ) polygon ) كما هو موضح بالشكل )7( وهو األمر الذي من خالله يتم رسم المربعات والمضلعات، وتحديد المرجع الجيوديسي للطبقة ونظام اإلسقاط بحيث يكون نفس المرجع الجيوديسي ونظام اإلسقاط للخريطة. بعد رسم اإلطار يتم إخفاء الخريطة وفتح المرئية في عارض البرنامج كما هو موضح بالشكل )8( ثم تمت عملية

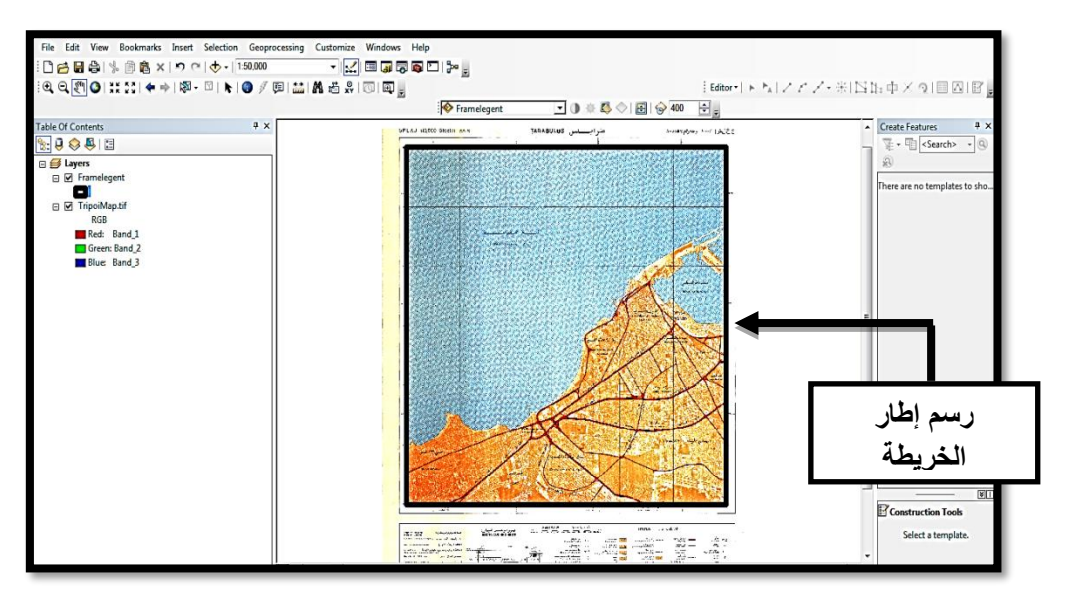

شكل (7) رسم إطار الخريطة

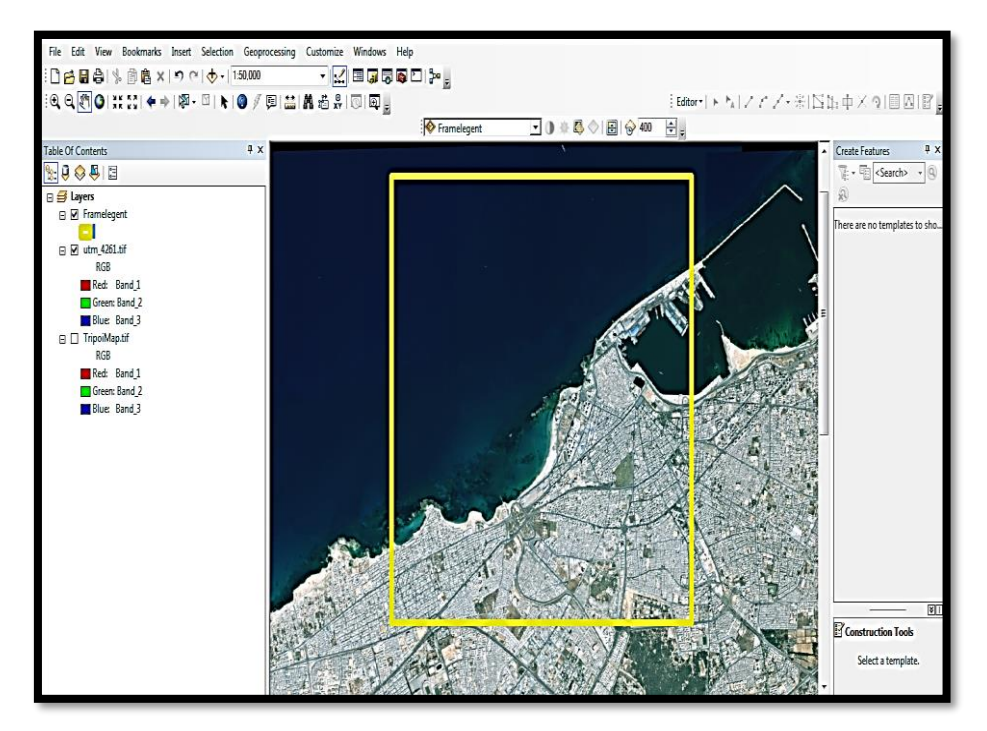

شكل )8( وضع اإلطار على المنطقة المطلوب استقطاعها من المرئية.

# **11ـ تمثيل المعالم الجغرافية على مرئية القمر الصناعي**

تم استخدام برنامج ) 10.3 map Arc ) لتمثيل المعالم الجغرافية على صورة القمر الصناعي bird Quick فيي هيذه الدراسية إلنتياج خريطية مصيورة منهيا، وهيي الطيرق والميدارس والمستشيفيات والمسياجد والمقيابر كميا هيو موضح بالشكل (9)، بالإضافة إلى وضع أسماء الْمناطق الرئيسية، وذلك من خلال عمل طبقة خاصية بكل معلم وتحديد نوعها، ويوضح الجدول (3) أنواع الطبقات المستخدمة في تمثيل المعالم الجغرافيـة علـي صـور الأقمـار الصناعية. تم عمل الطبقات للمعالم الجغرافية ، شكل )9( يبين تمثيل المعالم على المرئية الفضائية.

| نو ع الطبقة | المعلم الجغرافي |
|-------------|-----------------|
| Polyline    | الطرق           |
| Point       | المدارس         |
| Point       | المستشفيات      |
| Point       | المقابر         |
| Point       | المساحد         |

جدول )3( أنواع طبقات المعالم المستخدمة في هذه الدارسة

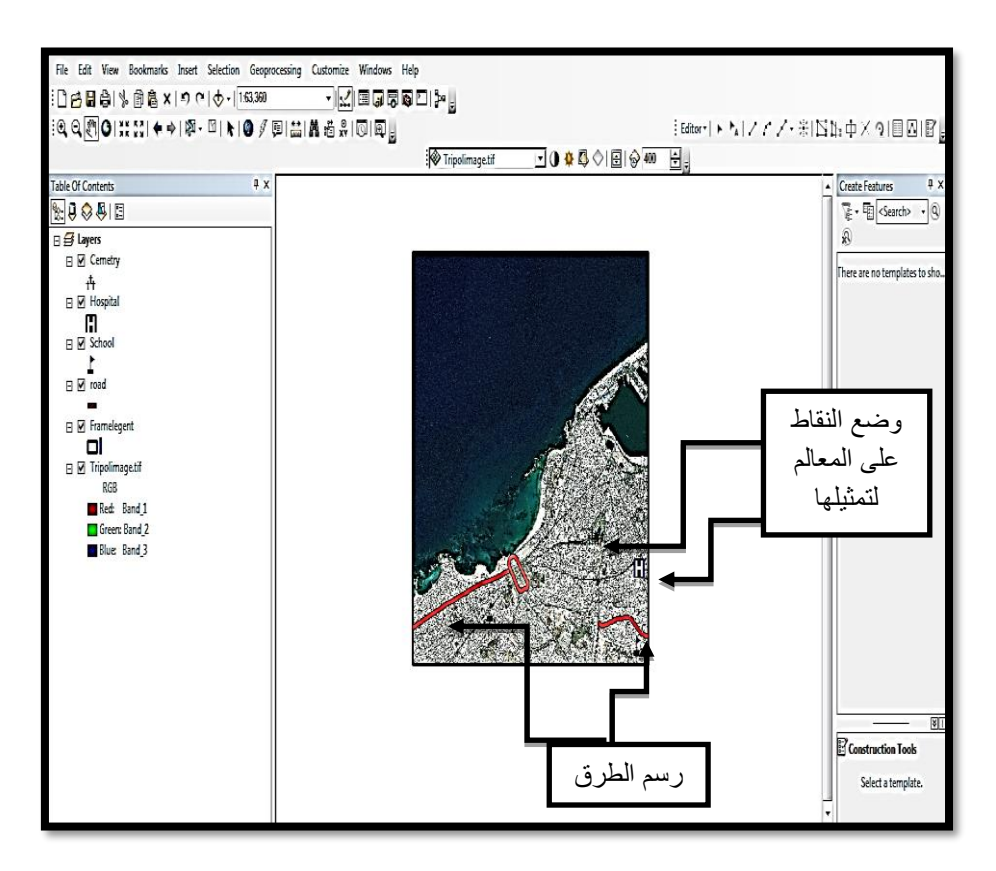

شكل (9) تمثيل المعالم على المرئية الفضائية في برنامج (10.3 Arc map).

**12**

**ـ وضع المكونات األساسية للخريطة المنتجة**

بعد االنتهاء من ضبط اإلحداثيات الجغرافية للصورة الفضائية وتمثيل معالم الخريطة المصورة عليها تم وضع أساسيات الخريطة عليها.

هذه الأساسيات تساعد على فهم الخرائط، حيث يمكن من خلالها معرفة اسم المنطقة التي عملت لها الخريطة ومقياس الرسم وشبكة اإلحداثيات التي تبين حدودها، ومفتاح الخريطة الذي يمكن من خالله تمييز المعالم وموقع منطقة الدراسة والمرجع الجيوديسي المستخدم ونظام اإلسقاط الذي تم إسقاطها عليه.

تم عمل هذه الخريطة بمقياس رسم 10000:1 وهي تمثل المنطقة رقم -55-8E7 حسب ترقيم اللوحات بقياس رسم 10000:1للمناطق طرابلس، وتم تصميم مفتاح الخريطة ) Legend ) الذي يوضح المعالم التي تم تمثيلها على الخريطة وكذلك يوضح موقعها بالنسبة لفهرس اللوحات، ويوضح أيضا المرجع الجيوديسي الذي اعتمد إلنتاج هذه الخريطة وهو المرجع الجيوديسي الليبي ) 2006LGD)، وبنظام اإلسقاط مريكتيور المستعرض الليبي )2°LTM)، وتم وضع اإلطار الخارجي للخريطة واإلطار الداخلي الذي يضم حدود الخريطة، وذلك باالستعانة بالخريطة المصورة القديمة التي استعملت في هذه الدراسة.

#### **13ـ النتائج**

#### **-1.13 اإلرجاع الجغرافي للخريطة**

يالحظ بأن هناك تغيرا في قيم إحداثيات خطوط الطول ودوائر العرض لنفس النقاط على الخريطة بعد إجراء عملية الإرجاع الجغرافي بما يعرف ( بنسبة خطأ )، حيث كانت نسبة الخطأ في إحداثيات خطوط الطول من ]0.5متر ـ 0.95متر [ ونسبة الخطأ في إحداثيات دوائر العرض من ] )0.28- متر( ـ )0.74-متر( [ولم تتجاوز نسبة الخطأ هذه نسبة الخطأ المتعارف عليها في أعمال المساحة وهي )0.5 مليمتر مضروبا في مقلوب مقياس الرسم للخريطة )، ونسبة الخطأ المسموح بها عند إجراء عملية الإرجاع الجغرافي للخريطة في هذه الدراسة هي ) 0.0005×10000=5متر ( ، فإذا زادت نسبة الخطأ في عملية اإلرجاع الجغرافي عن القيمة المسموح بها في هذه الحالة يجب زيادة عدد نقاط التحكم أي بدال من أن نستخدم أربع نقاط نستخدم 6أو 8 نقاط تحكم.

### **-2.13 عرض الخريطة على المرئية لمعرفة تطابق إحداثيات المعالم بين الخريطة والمرئية**

نلاحظ بعد ما تمت عملية عرض الخريطة على المرئية في برنامج ( Arc map 10.3 )، إن هناك إزاحة بين المعالم في الخريطة والمعالم نفسها في المرئية، وبما أن الخريطة الطبوغرافية المستخدمة في هذه الدراسة هي من منتجات المساحة فتعتبر هي المصدر أي أن إحداثيات النقاط عليها في مواقعها الجغرافية الحقيقية، حيث إنه من المعروف في الأعمال المساحية عند إنتاج الخرائط من صور الأقمار الصناعية يجب تصحيح إحداثيات نقاط مرئية القمر الصناعي، ووضعها في مواقعها الجغرافية الصحيحة بما يعرف بعملية التصحيح الهندسي؛ نظرا لعملية اإلزاحة التي تحدث في إحداثيات المعالم أثناء عملية التصوير للقمر:ـ

#### **-3.13التصحيح الهندسي لمرئية القمر الصناعي**

تم تصحيح مرئية القمر الصناعي من الخريطة عن طريق المعالم المشتركة بينهما وذلك بأخذ إحداثيات نقاط هذه المعالم في الخريطة وهي تعتبر نقاط تحكم ( Control point ) وتصحيح إحداثيات نفس المعالم في المرئية بإحداثيات المعالم في الخريطة، وبما أن الخريطة أنتجت منذ فتره من الزمن ( عام 1980 ) فإنه بالطبع يوجد تغيير في المعالم للمنطقة، وعند أخذ نقاط التحكم يجب أخذ هذه اإلحداثيات لنقاط ثابتة المعالم لم تتغير حتى هذا الوقت وغير موجودة على استقامة واحدة، حيث تم أخذ إحداثيات ثالث نقاط ثابتة المعالم في عملية التصحيح لهذه الدراسة وهي : نقطة على مستشفى شارع الزاوية، ونقطة على البريد المركزي، ونقطتان على مدرسة .

بعد إكمال عملية التصحيح تم عمل نفس خطوات التأكيد وذلك بعرض الخريطة مرة أخرى على المرئية بعد تصحيحها حيث تم مشاهدة تطابق المعالم بين الخريطة والمرئية ووجدنا إنها متطابقة تماما.

# **-4.13 استقطاع المنطقة المطلوب عمل خريطة لها من مرئية القمر الصناعي**

يالحظ من الرسم أنه يجب أخذ أكبر عدد من النقاط عند رسم حدود اإلطار حتى يكون الرسم دقيقا ويمثل الحدود الفعلية للخريطة، وفي حالة عدم توافق المرجع الجيوديسي ونظام اإلسقاط بين طبقة الرسم والمرئية فإنه عند وضع اإلطار على المرئية ال يقع على المنطقة المطلوب استقطاعها.

## **-5.13 تمثيل المعالم الجغرافية على مرئية القمر الصناعي**

عند تمثيل معالم الطرق نالحظ أن رسم الخط في منتصف الطريق هو أكثر دقة سواء في )الطرق الرئيسية أو الطرق الفرعية أو الشوارع) وتزيد دقة الرسم كلما زدنا عدد النقاط التي تكون الخط وخصوصا في المنحنيات ويجب أخذ المقياس المناسب أثناء الرسم وزيادة تكبيره أثناء رسم الشوارع والطرق المعتمة بظالل المباني، ويجب التأكد من عرض كل طريق وفصل الطريق الرئيسي على الطريق الفرعي أثناء الرسم، أما بالنسبة لتمثيل

معالم المدارس والمستشفيات والمقابر فيعتبر أسهل من تمثيل الطرق ويكون بوضع نقاط فوق المعلم ترمز له، وكل معلم له رموزه التي تميزه عن غيره من المعالم.

# **14ـ طباعة الخريطة المنتجة**

بعد تمثيل معالم الخريطة المصورة على مرئية القمر الصناعي (Quick bird) ووضع المكونات الأساسية عليها تم طباعة الخريطة المصورة التي تم إنتاجها بمقياس رسم 10000:1 للوحة رقم -55-8E7 على ورق 0A ويبين الشكل (10) الخريطة التي تم إنتاجها.

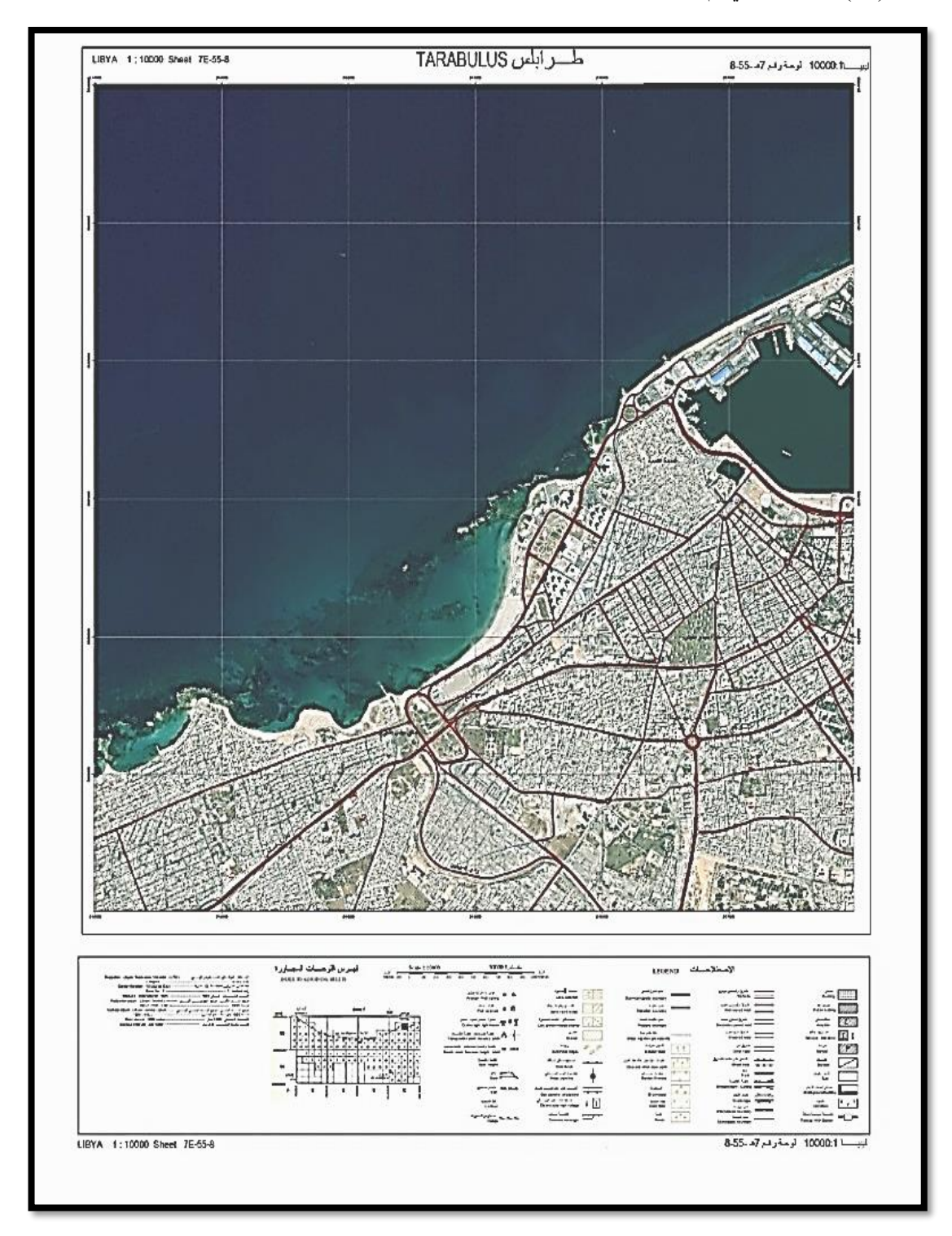

شكل ( 10) الخريطة المصورة المنتجة من مرئية القمر الصناعي (Quick bird)

### **15ـ الخالصة**

1- تم في هذه الدراسة إنتاج خريطة مصورة من المرئية الفضائية للقمر الصناعي (Quick Bird) بمقياس رسم 10000:1 للوحة رقم -55-8E7 حسب نظام اإلسقاط مريكتيور المستعرض الليبي )º2LTM ) وفهرس ترقيم اللوحات .10000:1

-2 أوضحت الدراسة أنه ال يمكن استخدام الخرائط الورقية الممسوحة ضوئيا في برامج إنتاج الخرائط الحاسوبية إال بعد إجراء عملية اإلرجاع الجغرافي للخريطة.

-3 بينت الدراسة أنه يمكن إنتاج خرائط مصوره بمقياس رسم 10000:1 من صور القمر الصناعي Quick ك ابدقة تمييزية 0.61 متر بدقة ممتازة لمنطقة تبلغ مساحتها 6000X6000 متر $^2$ وبأقل تكلفة.  ${\rm Bird}$ 

-4 أوضحت الدراسة أنه إلنتاج خريطة رقمية جديدة يمكن استخدام خريطة قديمة لنفس المنطقة للقيام بعملية التصحيح الهندسي بواسطتها في حالة عدم القيام بأعمال المساحة األرضية.

#### **المراجع**

## **المراجع باللغة العربية**

1ـ الشافعي، شريف فتحي2005،م، األساليب الفنية لإلعداد واستخدام وحفظ الخرائط المساحية، دار الكتب العلمية للنشر والتوزيع، شارع الشيخ ريحان ـ عابدين ـ القاهرة.

2ـ داود، جمعة محمد، ،2013 المدخل إلى الخرائط، الطبعة األولى، مكة المكرمة، المملكة العربية السعودية.

3ـ مصلحة المساحة، 2006م، مرجع اإلسناد الجيوديسي الليبي ،2006 مشروع الربط الجيوديسي ونظم إسقاط الخرائط.

**المراجع باللغة اإلنجليزية**

4- Dawod Gomaa M., 2012, An Introduction to Computer Mapping, Holly Makkah, Saudi Arabia.

5- Thomas Lillesand, Ralph W. Kiefer, Jonathan Chipman, 2004, Remote sensing and image interpretation fifth edition,USA.

6- [www.arabgeographers.net/vb/forums/arab62.](http://www.arabgeographers.net/vb/forums/arab62)

7- desktop.arcgis.com/en/arcmap/.